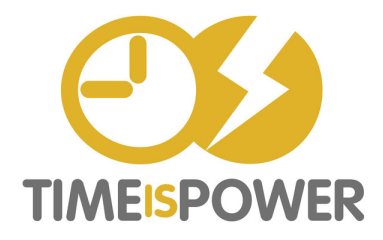

- **D**o: Reply right now.
- **D**efer: Act on later.
- **D**elegate: Forward to others.
- **D**igitally File: Save the attachments.
- **D**ocument: File the email.
- **D**elete: Delete the unnecessary.